## **Praca z zoomem**

Kąt widzenia można regulować przy użyciu zoomu.

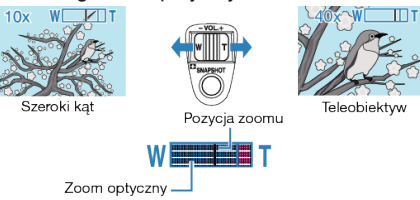

- 0 Zastosuj maksymalne oddalenie (W) (maksymalnie szeroki kąt), aby kręcić szerokie ujęcia.
- 0 Zastosuj maksymalne zbliżenie (T) (maksymalne zbliżenie), aby powiększyć kręcone obiekty.

## **UWAGA :**

0 Zoom cyfrowy jest niedostępny w trybie nagrywania zdjęć.